## Photoshop CC 2015 Version 18 serial number and product key crack With License Key [Win/Mac]

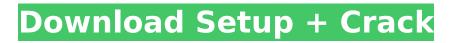

# Photoshop CC 2015 Version 18 Crack License Code & Keygen Free Download X64 (Updated 2022)

\* Photoshop and Photoshop Elements are the only programs that support 32-bit raster editing. (See the Need for Speed section later in this chapter for more on the pros and cons of using 32-bit or 16-bit raster editing.) \* Photoshop is the only product that offers such a variety of editing tools as filters, masks, spot healing, brushes, and so on. The Elements program offers basic tools for such editing. \* Photoshop offers a variety of ways to create various image types. The Elements program offers basic support for both printing and inserting objects into layers. \* Photoshop has many useful tools for adjusting color, contrast, and brightness. The Elements program offers basic tools for basic color adjustments.

#### Photoshop CC 2015 Version 18 Download [Mac/Win]

Photoshop offers you the ability to edit (or resize) an image and easily create new ones. Through copy-paste, you can open multiple images at once and edit them as you see fit. Color Correction by clicking on the evedropper next to the colors you want to edit. Layer Masks are used to see only the image underneath them, and layers change transparency automatically. Many adjustments are available with this photo editor, such as: Soften the Image Smooth the image Contrast Brightness Saturation Hue Gamma Ikea Toddler (The Magic Eye) Perspective - Distortion Photoshop Elements is a workstation for the average user that can be used for many applications, from graphic design to computer graphics. In this tutorial, I will be showing you how to remove backgrounds from a photo by using the Magic Wand tool. If you know your way around Photoshop, then you will be an expert in just a few minutes. Before we begin, let's note that the steps that follow are very similar to how Photoshop works. You can have fun editing images the same way Photoshop works, but you can also use your favorite image editing software such as Google's Gimp or a third-party photo editor such as IrfanView. You can find the full content of this tutorial here. Choosing a folder and going to the image folder and opening the image we wish to edit. You can do this by pressing Ctrl + O. Selecting the Magic Wand tool (W) and pressing the mouse button. Selecting the Threshold value, and adjusting the brush as you see fit. I have chosen 30 in the drop-down menu to create more clarity in the image. You can now delete the background if you want to and click on Save. Adding a Black Layer Mask is a good idea to hide the unwanted part. Paintbrushes are similar to colored pencils, only they are more colorful. Using the Gradient Tool (G) to create a gradient. I used a green color for my gradient. Adjusting the green color with the Curves Layers. Using the Eraser Tool to erase the gradient. Adding the final touch of the Magic Wand. Finally, 388ed7b0c7

#### Photoshop CC 2015 Version 18 Free Download [2022]

The Gene Expression Core will have two functions: 1) provide the total histone mark level in the cells derived from all the different strains to be used in the proposed studies; and 2) provide specialized expertise in the preparation of recombinant DNA constructs and recombinant proteins. These expertise will include standard molecular cloning techniques as well as recombinant protein production. These techniques will be crucial in any genetically modified mice produced by the Core. The Core will produce both histone variants and the recombinant proteins (ATRX, GATAD2A and GATAD2B) required for the experiments described in this proposal.Photo : Rob Carr ( Getty Images ) Rumor has it that the Bruce Willis of the 21st century, Paul Bettany, is up for a role in The Terminator 2: Judgment Day, and that James Cameron may be putting together some kind of Arnold seguel. We know that Arnold's on board with what would be his 25th appearance, but we don't know how big the role would be. And that's the problem that everyone else on the planet seems to be facing too. According to The Hollywood Reporter, Arnold Schwarzenegger (via a spokesperson) has stated, "I don't know how." Hmmm... Well, next on the list of responses, we have Paul Bettany, via a rep: If so, what kind of role would you be excited to play? It's pretty hard to say at this point what we can expect from this Arnold sequel, in the same way that the first-titled Terminator-wasn't exactly a sequel, being more of a prequel in a sort of, "We weren't around when the thing happened." But it also turned out pretty well, so we can't rule it out entirely. But does this sound like the kind of role you'd love to take? Definitely? And you have years to prepare for it? We'll leave you with some images of Daniel Craig and David Beatty talking about that other Arnold sequel, before it happened, and talk about the other Arnold sequel, which also happened. We'll be here when you're ready. Arnold 2 is expected to begin filming sometime in October.Getty Images For the second time in three weeks, the Chiefs have lost a game in the postseason.

#### What's New In?

setid\_mac, &dev->num\_active\_queues)) return -EBUSY; dev->queues = dev->ring\_descr + 1; if (!of\_property\_read\_u32(np, "st,tx-compl-timeout", &dev->tx\_compl\_timeout)) dev->tx\_compl\_timeout = MAX\_SCHEDULED\_RX\_LENGTH; if (of\_property\_read\_u32(np, "st,eth-nosnoop", &dev->eth\_no\_snoop)) dev->eth\_no\_snoop = true; if (of\_property\_read\_u32(np, "adma-errorcount", &dev->adma\_error\_count)) dev->adma\_error\_count = 2; if (of\_property\_read\_u32(np, "admamax-sges", &dev->adma\_max\_sges)) dev->adma\_max\_sges = 8; if (of\_property\_read\_u32(np, "adma-desc-count", &dev->adma\_desc\_count)) dev->adma\_desc\_count = 4; dev->of\_node = np; return 0; } return -ENODEV; } static int stmmac\_probe(struct platform\_device \*pdev) { struct stmmac\_platform\_data \*pd = pdev->dev.platform\_data; struct stmmac\_desc\_pool \*d\_pool = NULL; struct stmmac\_csr \*d; int i, ret; if (!pd) return -EINVAL; ret = stmmac\_get\_platform\_resources(pdev, pd); if (ret) return ret; /\* Get the d pool from the dt \*/

### System Requirements:

Minimum: OS: Windows 7 64-bit, Windows 8 64-bit, Windows 8.1 64-bit, Windows 10 64-bit Processor: Intel Core i3, i5, i7 Memory: 4 GB RAM Recommended: Processor: Intel Core i5, i7 Memory: 8 GB RAM Note: This add-

https://mandarinrecruitment.com/system/files/webform/adobe-photoshop-2022-version-2341 9.pdf https://talentoazul.cl/wp-content/uploads/2022/07/Photoshop\_CS5.pdf https://www.weactgreen.com/upload/files/2022/07/f8tNRv5K2nCk9ZYPINRv\_05\_743da548ef9f926b8c e536ef9b820d2c\_file.pdf https://desifaceup.in/upload/files/2022/07/eeTvd371WYZHM9PvGUnp 05 743da548ef9f926b8ce536e f9b820d2c\_file.pdf https://www.febea.fr/sites/default/files/webform/cv/adobe-photoshop-cc-2015-version-17.pdf https://9escorts.com/advert/photoshop-2022-version-23-0-2-free-download-pc-windows/ http://www.pickrecruit.com/wp-content/uploads/2022/07/delnar.pdf https://amedirectory.com/wp-content/uploads/2022/07/Adobe Photoshop 2021 Version 224.pdf https://richonline.club/upload/files/2022/07/z2YDDAKs6W97nLxdg7d2 05 743da548ef9f926b8ce536 ef9b820d2c file.pdf https://gretchenscannon.com/2022/07/05/adobe-photoshop-2022-version-23-2-universal-keygen-pcwindows-latest-2022/ https://togetherwearegrand.com/adobe-photoshop-2021-version-22-4-2-product-key-and-xforcekevgen-kevgen-for-lifetime/ https://spaziofeste.it/wpcontent/uploads/Adobe Photoshop 2021 Version 222 Install Crack Latest.pdf https://buycannabisstocksinvestments.com/wp-content/uploads/2022/07/caldeu.pdf https://www.pizzavisor.fr/wp-content/uploads/2022/07/warrxavy.pdf http://saintlouispartners.org/adobe-photoshop-cc-product-key-and-xforce-keygen-free-registrationcode-download/ https://blogup.in/upload/files/2022/07/OleVeW8YYgLr85aOxiaR 05 4b9520612adc2cec1a5da800d15 e0667 file.pdf https://livesextransvestite.com/adobe-photoshop-2022-version-23-1-1-full-version-free-for-pc/ https://evolvagenow.com/upload/files/2022/07/WZYROZdnmogz9l3VObpe 05 4b9520612adc2cec1a5 da800d15e0667 file.pdf https://wmich.edu/system/files/webform/Adobe-Photoshop-2021-Version-2211 1.pdf https://learnpace.com/adobe-photoshop-cs4-full-license-free-download-mac-win/ https://www.infoslovakia.sk/wp-content/uploads/2022/07/Adobe Photoshop CS6 keygen generator With License Key For Windows 2022Latest.pdf https://mevoydecasa.es/photoshop-2021-version-22-0-0-keygen-crack-setup-license-keygen-freedownload-3264bit-final-2022/ https://socialspace.ams3.digitaloceanspaces.com/upload/files/2022/07/3xyCP4vxKYHK8yrW44oM\_05\_ 743da548ef9f926b8ce536ef9b820d2c\_file.pdf https://wakelet.com/wake/AxbywBR9cMP77IONzv8A http://isispharma-kw.com/?p=20861 https://wakelet.com/wake/ibGL0Hxd7yCIRIvvVaFPM https://4f46.com/photoshop-2021-version-22-0-0-activation-free-download-final-2022/ https://think-relax.com/adobe-photoshop-2021-version-22-5-full-version-free-download-x64-latest https://www.vsv7.com/upload/files/2022/07/Zg91Npq3GO6b6bjUleg3\_05\_6ec070bb5d607277b477c4 e8c14bfe4f\_file.pdf https://udyrugak.wixsite.com/inlatelep/post/adobe-photoshop-2021-version-22-1-0-keygen-generatorwith-key-free-download-updated-2022